# <span id="page-0-8"></span>**VBS Event Handlers**

# <span id="page-0-1"></span>**Introduction**

**Note:** For the most up to date information about Event Handlers, see Event Handlers in the VBS3 Scripting Manual in the docs folder of your VBS3 installation. For information about Event Handlers specific to a VBS version, see the equivalent topic in your version of the VBS3 Developer Reference.

Event Handlers (EHs) are attached to objects, and allow you to automatically execute custom code upon particular events being triggered by that object.

These event handlers are added to objects using the [addEventHandler](https://sqf.bisimulations.com/display/SQF/addEventHandler) command, or in the object's configuration file (see below).

Multiple event handlers of the same type can be attached to an object (and are identified by the index returned by [addEventHandler\)](https://sqf.bisimulations.com/display/SQF/addEventHandler), and will fire in the order they were created.

# <span id="page-0-2"></span>General MP Note

A respawned unit still has the EHs it had before, so it is not neccessary to re-add EHs after respawning.

# <span id="page-0-3"></span>Other Types of Event

- **Configs**: See [VBS Config Event Handlers](https://sqf.bisimulations.com/display/SQF/VBS+Config+Event+Handlers) on how to add EHs to object's config files.
- **Global Events** (not tied to a specific object, but responding to global, or system, events)
	- [VBS Global Event Handlers](https://sqf.bisimulations.com/display/SQF/VBS+Global+Event+Handlers)
		- [VBS Custom Event Handlers](https://sqf.bisimulations.com/display/SQF/VBS+Custom+Event+Handlers)
		- [VBS System Event Handlers](https://sqf.bisimulations.com/display/SQF/VBS+System+Event+Handlers)
- **User Interface**: See [VBS User Interface Event Handlers](https://sqf.bisimulations.com/display/SQF/VBS+User+Interface+Event+Handlers) for event handlers used in displays /dialogs.
- **Mission Events:** See [VBS Mission Event Scripts](https://sqf.bisimulations.com/display/SQF/VBS++Mission+Event+Scripts) for special scripts that are triggered under certain mission events.
- **AAR Events**: Some AAR-specific events can be defined via [addAAREventHandler.](https://sqf.bisimulations.com/display/SQF/addAAREventHandler)
- **Dedicated Script Commands**: Some EHs are defined via special commands (e.g. [onMapSingle](https://sqf.bisimulations.com/display/SQF/onMapSingleClick) [Click\)](https://sqf.bisimulations.com/display/SQF/onMapSingleClick). See [Activators - Event Handlers](https://sqf.bisimulations.com/display/SQF/Activators+-+Event+Handlers) for what is available.
- **[Fusion Callbacks](https://sqf.bisimulations.com/display/SQF/Fusion+Callbacks)**

# <span id="page-0-4"></span>Event Handler List

# <span id="page-0-5"></span>Collisions/Damages

# <span id="page-0-6"></span>**BeforeKilled**

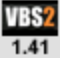

Fires just before a unit is killed. Does not work with objects, and only fires after destruction, if used with vehicles. **In V2.0+ this event actually fires after the unit has been killed.** (i.e. it is the same as the [Killed](#page-4-0) EH) See also: [HandleDamage](#page-2-0)

Passed array: **[object]**

• object: [Object](https://sqf.bisimulations.com/display/SQF/Object) - Unit that is about to die.

# <span id="page-0-7"></span>**Collision**

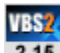

 $2.15$ 

Collision event for a named selection in the geometry. **Note:** Obsolete in releases after 2.15, use [CollisionStart](#page-1-0) and [CollisionEnd](#page-0-0) instead.

### Passed array: **[hitObject, hitComonent, collidingObject, collisionPhase]**

- hitObject: [Object](https://sqf.bisimulations.com/display/SQF/Object)  The object that is being hit
- hitComponent: [String](https://sqf.bisimulations.com/display/SQF/String) The name of the component in the hit object that is being hit
- collidingObject: [Object](https://sqf.bisimulations.com/display/SQF/Object) The colliding object
- <span id="page-0-0"></span>collisionPhase: [Boolean](https://sqf.bisimulations.com/display/SQF/Boolean) - True if the collision starts, false if the collision ends
- [Introduction](#page-0-1)
- [General MP Note](#page-0-2)
- [Other Types of Event](#page-0-3)
- [Event Handler List](#page-0-4)
	- [Collisions/Damages](#page-0-5)
		- [BeforeKilled](#page-0-6)
		- [Collision](#page-0-7)
		- **[CollisionEnd](#page-0-0)**
		- **[CollisionStart](#page-1-0)**
		- [Dammaged](#page-1-1)
		- [DamagedHit](#page-1-2) [Part](#page-1-2)
		- **[EpeContact](#page-2-1)** • [EpeContactS](#page-2-2)
		- [tart /](#page-2-2)  **[EpeContactE](#page-2-2)**
		- [nd](#page-2-2)
		- **[FreeFall](#page-2-3)**  $\bullet$ [HandleDama](#page-2-0)
		- [ge](#page-2-0)
		- $\bullet$ **[HandleHeal](#page-3-0)**
		- [Hit](#page-3-1)
		- $\bullet$ **[HitPart](#page-3-2)**
		- [Killed](#page-4-0) ● [turretDriveC](#page-4-1) [onnected /](#page-4-1)  [turretDriveDi](#page-4-1)
		- [sconnected](#page-4-1) **[WheelCollisi](#page-4-2)**
		- [onEnd](#page-4-2) • [WheelCollisi](#page-5-0)
		- [onStart](#page-5-0)
	- [Editor](#page-5-1) • [Delete](#page-5-2)
		- [Deleted](#page-5-3)
		- **[GroupChang](#page-6-0)** [edRTE](#page-6-0)
		- [Paste](#page-6-1) • [PlayerChang](#page-6-2)
		- [edRTE](#page-6-2)

# [Units](#page-6-3)

- [AnimChanged](#page-6-4) [AnimDone](#page-7-0)
- $\bullet$ **[AnimStateCh](#page-7-1)** [anged](#page-7-1)
- **[CoverReach](#page-7-2)** [ed](#page-7-2)
- [Danger](#page-7-3)
- **[GestureCha](#page-8-0)** [nged](#page-8-0)
- **[GestureDone](#page-8-1)**  $\bullet$ **[GroupChang](#page-8-2)**
- [ed](#page-8-2)  $\bullet$ **[LoadOutCha](#page-8-3)**
- [nged \(Unit\)](#page-8-3)
- [Moved \(Unit\)](#page-8-4)
- [NameChang](#page-9-0) [ed](#page-9-0)
- [PathPlanFail](#page-9-1)
- [ed \(Unit\)](#page-9-1) [PlayerChang](#page-9-2)
- [ed \(Unit\)](#page-9-2) [PlayerChang](#page-9-3)
- [ed \(Vehicle\)](#page-9-3) • [PositionCha](#page-10-0)
- [ngedMan](#page-10-0) **[ResetFatigue](#page-10-1)**
- [Respawn](#page-10-2)
- [Revived](#page-10-3)
- [Suppressed](#page-11-0) [UPRPlaybac](#page-11-1)
- [kEnd](#page-11-1) [UPRRecord](#page-11-2)
	- **[End](#page-11-2)**

# **CollisionEnd**

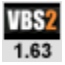

Fires when a collision between two objects (either PhysX or non-PhysX) ends.

Passed array, not using collision volumes: **[object, []]**

- object: [Object](https://sqf.bisimulations.com/display/SQF/Object) Object the event handler is attached to
- **Note:** An empty array [] is returned. It can be discarded.

Passed array, using collision volumes: **[object, collidingObj]**

- object: [Object](https://sqf.bisimulations.com/display/SQF/Object) Object with the volume defined
- collidingObj: [Object](https://sqf.bisimulations.com/display/SQF/Object) Optional other object, if the collision volume collided with another object, missing if collided with terrain

# <span id="page-1-0"></span>**CollisionStart**

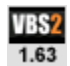

Fires when a collision between two objects (either PhysX or non-PhysX) starts.

Passed array, not using collision volumes: **[owner, collisions]**

- owner: [Object](https://sqf.bisimulations.com/display/SQF/Object)  Object EH is attached to
- collisions: [Array](https://sqf.bisimulations.com/display/SQF/Array) Array of collisions that are occurring. Each element is: **[collidingObj, [collidingObjComponents], [ownerComponents], [contactPointCoords]]**
	- collidingObj: [Object](https://sqf.bisimulations.com/display/SQF/Object) The object that the owner collided with
	- collidingObjComponents: [Array](https://sqf.bisimulations.com/display/SQF/Array)  An array of component names (referring to named selections in the Geometry LOD - V17.3.0+) that the collision is affecting on the colliding object
	- ownerComponents: [Array](https://sqf.bisimulations.com/display/SQF/Array)  An array of component names (referring to named selections in the Geometry LOD - V17.3.0+) that the collision is affecting on the owner
	- contactPointCoords: [Array](https://sqf.bisimulations.com/display/SQF/Array) An array of contact point coordinates (absolute position) in world space (V17.3.0+)

Passed array, using collision volumes: **[object, collisionVolID, collidingObj, collidingObjVolID]**

- object: [Object](https://sqf.bisimulations.com/display/SQF/Object) Object with the volume defined
- collisionVolID: [Number](https://sqf.bisimulations.com/display/SQF/Number) Collision volume ID that triggered the event
- $\bullet$ collidingObj: [Object](https://sqf.bisimulations.com/display/SQF/Object) - Optional other object, if the collision volume collided with another object, missing if collided with terrain
- collidingObjVolID: [Number](https://sqf.bisimulations.com/display/SQF/Number) Optional other collision volume ID, if the collision volume collided with another one

# <span id="page-1-1"></span>**Dammaged**

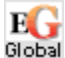

Triggered when the object is damaged. (Must be spelled with two "m"s!) Only fires if the damage to the hit selection is greater than 0.5. Does not fire if damage is set via [setDamage.](https://sqf.bisimulations.com/display/SQF/setDamage) If simultaneous damage occurred (e.g. via grenade) EH will be triggered several times.

Passed array: **[unit, selectionName, damage]**

- unit: [Object](https://sqf.bisimulations.com/display/SQF/Object) Object the event handler is assigned to.
- selectionName: [String](https://sqf.bisimulations.com/display/SQF/String)  Name of the selection that was damaged.
- damage: [Number](https://sqf.bisimulations.com/display/SQF/Number) Resulting total damage to the hit selection.

# <span id="page-1-2"></span>**DamagedHitPart**

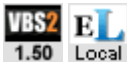

Triggered when the object is damaged. Does not fire if damage is set via [setDamage.](https://sqf.bisimulations.com/display/SQF/setDamage) If simultaneous damage occurred (e.g. via grenade) EH will be triggered several times.

Passed array: **[target, shooter, hitzone,totaldamage,hitdamage,structdamage,hitzonecenter, hitzoneradius,selections,surfaces]**

- [WaypointCo](#page-11-3) [mplete](#page-11-3)
- [Vehicles](#page-11-4)
	- [AnimChanged](#page-11-5)
	- [AnimDone](#page-12-0)  $\bullet$ **[AfterGetIn](#page-12-1)**
	- [/AfterGetOut](#page-12-1) **[BeforeGetIn](#page-12-2)**
	- [/BeforeGetO](#page-12-2) [ut](#page-12-2)
	- [CargoChang](#page-12-3)
	- [ed](#page-12-3)
	- **[Engine](#page-12-4)**
	- [Fuel](#page-13-0)  $\bullet$
	- [Gear](#page-13-1)  $\bullet$
	- **[GetIn](#page-13-2)** [/GetOut](#page-13-2)
	- **[GetInMan](#page-13-3)** [/GetOutMan](#page-13-3)
	- [LandedStop](#page-13-4) [ped](#page-13-4)
	- $\bullet$ **[LandedTouc](#page-14-0)** [hDown](#page-14-0)
	- **[LaserFired](#page-14-1)**
	- [LoadOutCha](#page-14-2) [nged](#page-14-2)
	- [\(Vehicle\)](#page-14-2) • Moved
	- [\(Vehicle\)](#page-14-3) **[PathPlanFail](#page-14-4)**
	- [ed \(Vehicle\)](#page-14-4) • [PositionCha](#page-14-5)
	- [nged](#page-14-5)
	- $\bullet$ [TurnIn](#page-15-0)

#### [/TurnOut](#page-15-0) [Weapons/Shots](#page-15-1)

- [AmmoCreate](#page-15-2)
- [AmmoDelete](#page-15-3)
- $\bullet$ [AmmoExplo](#page-16-0)
	- [de/AmmoHit](#page-16-0) **[ChangedWe](#page-16-1)**
	- [apon](#page-16-1)
- $\bullet$ **[Explosions](#page-16-2)** • [Fired](#page-16-3)
- $\bullet$ **[FiredNear](#page-17-0)**
- $\bullet$ **[IncomingFire](#page-17-1)**
- [IncomingLas](#page-17-2)
- [er](#page-17-2) [IncomingMis](#page-18-0)  $\bullet$
- [sile](#page-18-0) • [IncomingProj](#page-18-1)
	- [ectile](#page-18-1)
- [LaserFired](#page-18-2)  $\bullet$
- [SelectWeap](#page-19-0) [on](#page-19-0)
- [Other](#page-19-1)
	- [AttachTo](#page-19-2)
	- $\bullet$  [Init](#page-19-3)
	- [VariableCha](#page-19-4)
	- [nged](#page-19-4)
	- [VariableNam](#page-19-5)
	- [eChanged](#page-19-5) [Multiplayer](#page-20-0)
	- [MPHit](#page-20-1)
		- [MPKilled](#page-20-2)
		- [MPRespawn](#page-20-3)
- [Event Handler Pages](#page-20-4)
- target: [Object](https://sqf.bisimulations.com/display/SQF/Object)  Object that got damaged.
- shooter: [Object](https://sqf.bisimulations.com/display/SQF/Object) Unit that inflicted the damage. If injured by a vehicle impact or a fall the target itself is returned. In case of IEDs or artillery either the target itself is returned, or the [objNull,](https://sqf.bisimulations.com/display/SQF/objNull) if further away from the explosion. In case of explosives that were planted by someone (e.g. satchel charges), either that unit is returned, or the target unit itself, if further away.
- hitzone: [String](https://sqf.bisimulations.com/display/SQF/String) HitZone that was damaged.
- totaldamage: [Number](https://sqf.bisimulations.com/display/SQF/Number)  Accumulated damage to hitzone.
- hitdamage: [Number](https://sqf.bisimulations.com/display/SQF/Number) Amount of damage hitzone received with this hit
- structdamage: [Number](https://sqf.bisimulations.com/display/SQF/Number)  Damage increase to object itself, received by this hit.
- hitzonecenter: [Position3D](https://sqf.bisimulations.com/display/SQF/Position+-+Data+Type#PositionDataType-Position3D)  Position of hitzone center in model space.
- hitzoneradius: [Number](https://sqf.bisimulations.com/display/SQF/Number)  Radius of the hitzone.
- selections: [Array](https://sqf.bisimulations.com/display/SQF/Array) of [String](https://sqf.bisimulations.com/display/SQF/String) Names of selections the hitzone belongs to.
- surfaces: [Array](https://sqf.bisimulations.com/display/SQF/Array) of [String](https://sqf.bisimulations.com/display/SQF/String)  Surface types of hitzone.

# <span id="page-2-1"></span>**EpeContact**

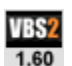

Triggered (every frame) while a PhysX object is in contact with another PhysX object.

#### Passed array: **[owner, object, ownsel, objsel, force]**

- owner: [Object](https://sqf.bisimulations.com/display/SQF/Object)  Object the event handler is attached to.
- object: [Object](https://sqf.bisimulations.com/display/SQF/Object) Object that is colliding with owner object (may be [objNull](https://sqf.bisimulations.com/display/SQF/objNull), if a moving object touching the ground).
- ownsel: [String](https://sqf.bisimulations.com/display/SQF/String)  Selection name of owner object that is being touched (empty if no selections defined).
- objsel: [String](https://sqf.bisimulations.com/display/SQF/String)  Selection name of colliding object that is being touched (empty if no selections defined).
- force: [Number](https://sqf.bisimulations.com/display/SQF/Number) Amount of force (in N) of collision. Can be 0 during the contact release.

# <span id="page-2-2"></span>**EpeContactStart / EpeContactEnd**

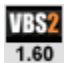

Triggered when a contact between two PhysX objects is initiated (or ended).

#### Passed array: **[owner, object, ownsel, objsel, force]**

- owner: [Object](https://sqf.bisimulations.com/display/SQF/Object)  Object the event handler is attached to.
- object: [Object](https://sqf.bisimulations.com/display/SQF/Object) Object that is colliding with owner object (may be objNull is a moving object is touching the ground).
- ownsel: [String](https://sqf.bisimulations.com/display/SQF/String)  Selection name of owner object that is being touched (empty if no selections defined).
- objsel: [String](https://sqf.bisimulations.com/display/SQF/String)  Selection name of colliding object that is being touched (empty if no selections defined).
- force: [Number](https://sqf.bisimulations.com/display/SQF/Number) Amount of force (in N) of collision.

# <span id="page-2-3"></span>**FreeFall**

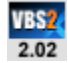

Fires when a unit drops from a height (e.g. falling off a building, or after being thrown into the air by an explosion). Will not fire on parachute ejections.

### Passed array: **[owner]**

• owner: [Object](https://sqf.bisimulations.com/display/SQF/Object) - Object EH is attached to

### <span id="page-2-0"></span>**HandleDamage**

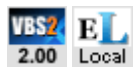

Fires when the damage value for an object changes, and allows the adjustment of the damage value inside the EH's code section.

May fire multiple times, if multiple sections are affected, or if damage is caused by a direct, as well as indirect, hit (e.g. via grenades).

The code section of this EH can contain a return value which specifies the damage that should be applied to the target. If no return value is given, then no damage is applied (same effect as passing a 0). To use the original damage that would've been caused by the hit, \_this select 2 should be returned, e.g. u nit1 addEventHandler ["HandleDamage","hint 'ouch'; \_this select 2"]. A return value of 1 will destroy the attached object (the example below will do this whenever the vehicle's engine is hit, any other hit will not cause any damage): car1 addEventHandler ["HandleDamage", "if ('engine' in \_this) then {1} else {0}"] The command [setDamage](https://sqf.bisimulations.com/display/SQF/setDamage) should not be used in the code section of this EH, as it might lead to a dead loop (with the engine endlessly resetting and reacting to the changes of damages).

Due to the fact that this EH may fire multiple times, damage values set by one event may be overwritten by a later one, if these happen within the same frame. While full damage (as in the example above) cannot be reversed, if only partial damage is applied, then it could be overwritten by a later event (e.g. if the car example applied a damage of only 0.9, then a damage event to the "hull" could negate the originally applied damage).

#### Passed array: **[target, selection, damage, shooter, bullet]**

- target: [Object](https://sqf.bisimulations.com/display/SQF/Object)  Object EH is attached to (can be unit, vehicle or object)
- selection: [String](https://sqf.bisimulations.com/display/SQF/String)  Name of selection that received damage. Empty string ("") for overall damage. "?" for unknown/unnamed section.
- damage: [Number](https://sqf.bisimulations.com/display/SQF/Number) Damage value inflicted by this hit
- shooter: [Object](https://sqf.bisimulations.com/display/SQF/Object) Source of damage. If injured by a vehicle impact or a fall the target itself is returned, or, in case of explosions, or for vehicles hitting obstacles, the [objNull](https://sqf.bisimulations.com/display/SQF/objNull).
- bullet: [String](https://sqf.bisimulations.com/display/SQF/String) Class name of projectile that caused damage. Empty string ("") if damage was caused by different means (e.g. a fall or impact).

# <span id="page-3-0"></span>**HandleHeal**

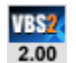

Fires when a unit is healed by another one.

Does not fire when healing at an ambulance vehicle or tent.

If the EH code returns nothing (or [false](https://sqf.bisimulations.com/display/SQF/false)), then the normal healing process is activated. If it returns [true,](https://sqf.bisimulations.com/display/SQF/true) then this EH will continue to fire until either the target's health is set to full (via [setDamage](https://sqf.bisimulations.com/display/SQF/setDamage)), or the [AISFini](https://sqf.bisimulations.com/display/SQF/AISFinishHeal) [shHeal](https://sqf.bisimulations.com/display/SQF/AISFinishHeal) command is executed. player addEventHandler["HandleHeal","if (okToHeal) then {false} else {AISFinishHeal [\_this select 0,\_this select 1,false]}"]

### Passed array: **[target, healer, isMedic]**

- target: [Unit](https://sqf.bisimulations.com/display/SQF/Object#Object-Unit) Unit EH is attached to
- healer: [String](https://sqf.bisimulations.com/display/SQF/String) Unit that is healing the target.
- isMedic: [Boolean](https://sqf.bisimulations.com/display/SQF/Boolean)  Is [true](https://sqf.bisimulations.com/display/SQF/true) if healer is a medic

### <span id="page-3-1"></span>**Hit**

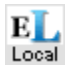

Triggered when the unit is hit and damaged.

Will only fire if a minimum threshold of damage has been reached (about .06). Otherwise, even if the object damage did increase, this EH will not be triggered. If damage has been [allowDamage,](https://sqf.bisimulations.com/display/SQF/allowDamage) the event will never fire, even if the object was hit.

In addition, if an object is killed/destroyed right away with the first hit, this EH may not trigger either; only the [Killed](#page-4-0) EH will fire in that case.

### **See [MPHit](#page-20-1) for a global "Hit" EH for MP scenarios.**

#### Passed array: **[target, shooter, damage]**

- target: [Object](https://sqf.bisimulations.com/display/SQF/Object)  Object that got injured/damaged.
- shooter: [Object](https://sqf.bisimulations.com/display/SQF/Object) Unit that inflicted the damage. If injured by a vehicle impact or a fall the target itself is returned, or, in case of IEDs or artillery, the [objNull.](https://sqf.bisimulations.com/display/SQF/objNull) In case of explosives that were planted by someone (e.g. satchel charges), that unit is returned.
- <span id="page-3-2"></span>damage: [Number](https://sqf.bisimulations.com/display/SQF/Number) - Level of damage caused by the hit.

### **HitPart**

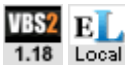

Runs when the object it was added to gets hit/injured/damaged. Unlike the "Hit" event, this one will fire even if there is no damage (e.g. because it was [allowDamage](https://sqf.bisimulations.com/display/SQF/allowDamage)). It returns the position and component that was hit on the object within a nested array (one for each selection that was hit). See also: [getHitPoints](https://sqf.bisimulations.com/display/SQF/getHitPoints)

#### Passed array: **[[target, shooter, bullet, position, velocity, selection, ammo, direction, radius, surface, direct]]**

- target: [Object](https://sqf.bisimulations.com/display/SQF/Object)  Object that got injured/damaged.
- shooter: [Object](https://sqf.bisimulations.com/display/SQF/Object) Unit that inflicted the damage. If injured by a vehicle impact or a fall the target itself is returned, or, in case of explosions, the [objNull.](https://sqf.bisimulations.com/display/SQF/objNull) In case of explosives that were planted by someone (e.g. satchel charges), that unit is returned.
- bullet: [Object](https://sqf.bisimulations.com/display/SQF/Object) Object that was fired.
- position: [Position3D](https://sqf.bisimulations.com/display/SQF/Position+-+Data+Type#PositionDataType-Position3D)  Position the bullet impacted.
- velocity: [Vector3D](https://sqf.bisimulations.com/display/SQF/Vector3D)  3D speed at which bullet impacted.
- selection: [Array](https://sqf.bisimulations.com/display/SQF/Array) Array of [String](https://sqf.bisimulations.com/display/SQF/String) with named selection of the object that were hit.
- ammo: [Array](https://sqf.bisimulations.com/display/SQF/Array) Ammo info: [hit value, indirect hit value, indirect hit range, explosive damage,
- ammo class name] OR, if there is no shot object: [impulse value on object collided with,0,0,0] direction: [Vector3D](https://sqf.bisimulations.com/display/SQF/Vector3D) - vector that is orthogonal (perpendicular) to the surface struck. For
- example, if a wall was hit, vector would be pointing out of the wall at a 90 degree angle.
- radius: [Number](https://sqf.bisimulations.com/display/SQF/Number)  Radius (size) of component hit.
- surface: [String](https://sqf.bisimulations.com/display/SQF/String)  Surface type struck.
- direct: [Boolean](https://sqf.bisimulations.com/display/SQF/Boolean) - [true](https://sqf.bisimulations.com/display/SQF/true) if object was directly hit, [false](https://sqf.bisimulations.com/display/SQF/false) if it was hit by indirect/splash damage.

# <span id="page-4-0"></span>**Killed**

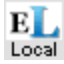

Triggered when the unit is killed. **See [MPKilled](#page-20-2) for a global "Killed" EH for MP scenarios.**

#### Passed array: **[unit, killer]**

- target: [Object](https://sqf.bisimulations.com/display/SQF/Object)  Object that got killed.
- shooter: [Object](https://sqf.bisimulations.com/display/SQF/Object) Unit that caused the death. If injured by a vehicle impact or a fall the target itself is returned. In case of IEDs or artillery either the target itself is returned, or the [objNull,](https://sqf.bisimulations.com/display/SQF/objNull) if further away from the explosion. In case of explosives that were planted by someone (e.g. satchel charges), that unit is returned.

### <span id="page-4-1"></span>**turretDriveConnected / turretDriveDisconnected**

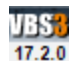

Triggered when contact between a PhysX object and a configured vehicle turret is initiated (connected) / ended (disconnected).

### Passed array: **[owner, turret, force, angular speed]**

- owner: [Object](https://sqf.bisimulations.com/display/SQF/Object)  Object the event handler is attached to.
- turret: [Array](https://sqf.bisimulations.com/display/SQF/Array) Path to the turret involved in the collision.
- force: [Number](https://sqf.bisimulations.com/display/SQF/Number) Amount of force (in N) of collision.

# <span id="page-4-2"></span>**WheelCollisionEnd**

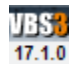

This event occurs when wheel collision with the target object ends (see [WheelCollisionStart\)](#page-5-0).

- The event handler only executes for raycast wheels (for example, it does not work for **X M119 105mm Howitzer**).
- Can execute after Branch Point Load (see [WheelCollisionStart](#page-5-0) for details).

#### Passed array: **[vehicle, selection, trgObject, hitPoint]**

- vehicle: [Object](https://sqf.bisimulations.com/display/SQF/Object)  The vehicle.
- selection: [String](https://sqf.bisimulations.com/display/SQF/String)  Wheel selection name (for example, "wheel\_1\_1\_damper").
- trgObject: [Object](https://sqf.bisimulations.com/display/SQF/Object)  Trigger object (the one that is hit by the wheel).
- hitPoint: [String](https://sqf.bisimulations.com/display/SQF/String) Hit point on the object that is hit by the wheel (or empty string if there is no hit point defined for the hit component).

# <span id="page-5-0"></span>**WheelCollisionStart**

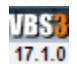

This event occurs when wheel collision with the target object starts (also see [WheelCollisionEnd\)](#page-4-2).

- The event handler only executes for raycast wheels (for example, it does not work for **X M119 105mm Howitzer**).
- Some events may be skipped if the vehicle drives fast over small objects with the event handler turned on.
- The events get reported for each wheel separately, but it may be reported only once for each collision object and not for each collision object component that the wheel touches.
- If the game is saved and then loaded, WheelCollisionEnd executes while the collision contact is still happening, and [WheelCollisionStart](#page-5-0) executes immediately after. Example:
- 1. Drive the vehicle over the speed bump (which has the [WheelCollisionStart](#page-5-0) event handler attached to it) and stop there (with at least one of the wheels touching the speed bump).
- 2. [WheelCollisionStart](#page-5-0) executes.
- 3. Branch Point Save.
- 4. Drive off the speed bump.
- 5. WheelCollisionEnd executes.
- 6. Branch Point Load.
- 7. WheelCollisionEnd executes.
- 8. [WheelCollisionStart](#page-5-0) executes.
- 9. Drive off the speed bump.
- 10. WheelCollisionEnd executes.

### Passed array: **[vehicle, selection, trgObject, hitPoint]**

- vehicle: [Object](https://sqf.bisimulations.com/display/SQF/Object)  The vehicle.
- selection: [String](https://sqf.bisimulations.com/display/SQF/String)  Wheel selection name (for example, "wheel\_1\_1\_damper").
- trgObject: [Object](https://sqf.bisimulations.com/display/SQF/Object)  Trigger object (the one that is hit by the wheel).
- hitPoint: [String](https://sqf.bisimulations.com/display/SQF/String) Hit point on the object that is hit by the wheel (or empty string if there is no hit point defined for the hit component).

# <span id="page-5-1"></span>Editor

### <span id="page-5-2"></span>**Delete**

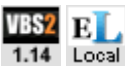

Runs just before an object is deleted. Object can be deleted in several ways, few of which are: the deleteVehicle command, the RTE, or LVC Game.

### Passed array: **[object]**

• object: [Object](https://sqf.bisimulations.com/display/SQF/Object) - Object that was deleted

**Note:** Delete EH can only be added within scripts using [addEventHandler](https://sqf.bisimulations.com/display/SQF/addEventHandler) scripting command. If used in a config, an error will occur during packing of content. **Note:** To ensure the parameters are passed correctly before the object is deleted, it is strongly recommended that you use [call](https://sqf.bisimulations.com/display/SQF/call) rather than [execVM](https://sqf.bisimulations.com/display/SQF/execVM) or [spawn](https://sqf.bisimulations.com/display/SQF/spawn)

#### **Example:**

```
_object addEventhandler ["delete","_this call compile preProcessFile 
'fn_my_function.sqf'"];
```
# <span id="page-5-3"></span>**Deleted**

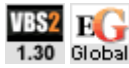

Identical to the [Delete](#page-5-2) EH, except this EH can be added in config.

### Passed array: **[object]**

• object: [Object](https://sqf.bisimulations.com/display/SQF/Object) - Object that was deleted

**Note:** To ensure the parameters are passed correctly before the object is deleted, it is strongly recommended that you use [call](https://sqf.bisimulations.com/display/SQF/call) rather than [execVM](https://sqf.bisimulations.com/display/SQF/execVM) or [spawn](https://sqf.bisimulations.com/display/SQF/spawn)

### **Example:**

```
deleted=" this call compile preProcessFile 'fn my function.sqf'"
```
# <span id="page-6-0"></span>**GroupChangedRTE**

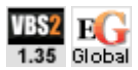

**Added to a [Side - Data Type,](https://sqf.bisimulations.com/display/SQF/Side+-+Data+Type) not an object.** Triggered only if RTE is open, when a change occurs to a specific group's or subgroup status. Also triggered on creation of new group, or deletion of an existing group.

#### Passed array: **[group]**

• group: [Group - Data Type](https://sqf.bisimulations.com/display/SQF/Group+-+Data+Type) - Group for which the change occurred.

### <span id="page-6-1"></span>**Paste**

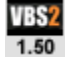

Triggered when an object has been copied and pasted in the editor. If a vehicle is copied, the EH will fire once for the vehicle, and once for every crew member.

### Passed array: **[original, copy]**

- original: [Object](https://sqf.bisimulations.com/display/SQF/Object)  Object that was copied
- copy: [Object](https://sqf.bisimulations.com/display/SQF/Object) Object that was created.

# <span id="page-6-2"></span>**PlayerChangedRTE**

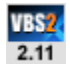

**Added to a Side, not an object.** V3.20+: Can also be used on units. A unit's ownership by a player has changed while the editor is open. Also see PlayerChanged

### Passed array: **[unit, mode]**

- unit: [Object](https://sqf.bisimulations.com/display/SQF/Object) Unit/vehicle the event handler is assigned to
- mode: [String](https://sqf.bisimulations.com/display/SQF/String) Action that caused this change. Can be:
	- "CONNECT": Player occupied unit via MP JIP (Join-in-progress)
	- "DISCONNECT": Player disconnected from MP session
	- "SELECTEDPLAYER": Player switched \*into\* a unit
	- "UNSELECTEDPLAYER": Player switched \*out of\* a unit. When switching unit (e.g. via [selectPlayer\)](https://sqf.bisimulations.com/display/SQF/selectPlayer) both events will always fire - first "UNSELECTEDPLAYER" on the unit that is being left, and then "SELECTEDPLAYER" on the unit that is being occupied.

# <span id="page-6-3"></span>Units

# <span id="page-6-4"></span>**AnimChanged**

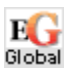

Triggered when a new animation is started.

#### Passed array: **[unit, anim, currentPhase, targetPhase]**

- unit: [Object](https://sqf.bisimulations.com/display/SQF/Object) Object the event handler is assigned to.
- anim: [String](https://sqf.bisimulations.com/display/SQF/String)  Name of the animation that started.
- currentPhase: [Number](https://sqf.bisimulations.com/display/SQF/Number)  Current animation phase.

• targetPhase: [Number](https://sqf.bisimulations.com/display/SQF/Number) - Desired animation phase.

# <span id="page-7-0"></span>**AnimDone**

Triggered when an animation has reach its end position.

Passed array: **[unit, anim]**

- unit: [Object](https://sqf.bisimulations.com/display/SQF/Object) Object the event handler is assigned to.
- anim: [String](https://sqf.bisimulations.com/display/SQF/String)  Name of the animation that has been finished.

# <span id="page-7-1"></span>**AnimStateChanged**

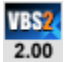

Triggered when an animation state changes.

Unlike AnimChanged and AnimDone, it is triggered for all animation states in a sequence.

Passed array: **[unit, anim]**

- unit: [Object](https://sqf.bisimulations.com/display/SQF/Object) Object the event handler is assigned to.
- anim: [String](https://sqf.bisimulations.com/display/SQF/String)  Name of the animation that has been started.

# <span id="page-7-2"></span>**CoverReached**

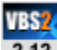

 $2.12$ 

Triggered when a unit in combat mode reached a cover position.

#### Passed array: **[unit, coverType, coverPosition, coverEntryPosition]**

- unit: [Object](https://sqf.bisimulations.com/display/SQF/Object) Object the event handler is assigned to.
- coverType: [String](https://sqf.bisimulations.com/display/SQF/String) Type of object used as cover. Can be:
	- 0: None (no cover)
	- 1: RightCornerHigh (high vertical edge, like a building edge use standing + leaning)
	- 2: RightCornerMiddle (middle vertical edge, like a fence edge use kneel + leaning)
	- 3: RightCornerLow (low vertical edge use prone + sideways movement)
	- 4: LeftCornerHigh (high vertical edge, like a building edge use standing + leaning)
	- 5: LeftCornerMiddle (middle vertical edge, like a fence edge use kneel + leaning)
	- 6: LeftCornerLow (low vertical edge use prone + sideways movement)
	- 7: EdgeMiddle (horizontal edge, like a fence use kneel + stand)
	- 8: EdgeLow (low horizontal edge, like a fence use prone + kneel)
	- 9: Wall (wall total protection from one side, no fire over the obstacle)
- coverPosition: [PositionASL](https://sqf.bisimulations.com/display/SQF/Position+-+Data+Type#PositionDataType-PositionASL)  Position of cover (at about eye level).
- coverEntryPosition: [PositionASL](https://sqf.bisimulations.com/display/SQF/Position+-+Data+Type#PositionDataType-PositionASL) Approximate position from which cover position was entered. Roughly one meter away from vertical cover (e.g. walls), about the same as 'coverPosition' for ground cover (e.g. grass).

### <span id="page-7-3"></span>**Danger**

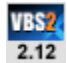

Triggered when an AI unit encounters a danger indicator.

#### Passed array: **[unit, dangerType, dangerPosition, until, cause, script]**

- unit: [Object](https://sqf.bisimulations.com/display/SQF/Object) Object the event handler is assigned to.
- dangerType: [String](https://sqf.bisimulations.com/display/SQF/String) The cause of the danger. Can be:
	- "ENEMYDETECTED" (the first enemy detected. Will trigger at only very close distances if unit is in "NO FIRE" combat mode.)
	- "FIRE" (bullet impact noticed, only triggered if unit's [combatMode](https://sqf.bisimulations.com/display/SQF/combatMode) is SAFE or AWARE)
	- "HIT" (unit was hit)
	- "ENEMYNEAR" (enemy very close, < 10m)
	- "EXPLOSION" (explosion detected, caused by bombs or bullet impacts)
	- "DEADBODYGROUP" (dead soldier from same group found)
	- "DEADBODY" (other dead person found)
- "SCREAM" (hit soldier screaming non-functional)
- "CANFIRE" (new opportunity to fire on an enemy target)
- dangerPosition: [PositionASL](https://sqf.bisimulations.com/display/SQF/Position+-+Data+Type#PositionDataType-PositionASL)  Position of object that triggered the danger event.
- until: [Number](https://sqf.bisimulations.com/display/SQF/Number) Duration (in seconds) for how long the danger is expected to persist.
- cause: [Object](https://sqf.bisimulations.com/display/SQF/Object) Object that triggered the danger event. For "DEADBODY" events, it will return the killer, but only if it's an enemy and within view distance (actual visibility d[o](https://sqf.bisimulations.com/display/SQF/objNull)esn't matter). If killed by friendlies (or via scripting), or out of range, o [bjNull](https://sqf.bisimulations.com/display/SQF/objNull) is returned.
- script: [Boolean](https://sqf.bisimulations.com/display/SQF/Boolean) If [true,](https://sqf.bisimulations.com/display/SQF/true) then even was triggered by the command [setDanger](https://sqf.bisimulations.com/display/SQF/setDanger).

# <span id="page-8-0"></span>**GestureChanged**

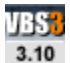

Triggered when a new gesture is started or completed.

### Passed array: **[unit, gesture]**

- unit: [Object](https://sqf.bisimulations.com/display/SQF/Object) Object the event handler is assigned to.
- gesture: [String](https://sqf.bisimulations.com/display/SQF/String) Name of the gesture that was started. When completed, event returns  $"$ <none>".

## <span id="page-8-1"></span>**GestureDone**

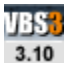

Triggered when a gesture is completed.

#### Passed array: **[unit, gesture]**

- unit: [Object](https://sqf.bisimulations.com/display/SQF/Object) Object the event handler is assigned to.
- gesture: [String](https://sqf.bisimulations.com/display/SQF/String) Name of the gesture that was completed.

### <span id="page-8-2"></span>**GroupChanged**

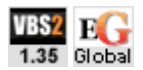

Added to a [Side - Data Type](https://sqf.bisimulations.com/display/SQF/Side+-+Data+Type), not an object. Triggered when a change occurs to a specific group's or subgroup status. Also triggered on creation of new group, or deletion of an existing group. See also [GroupChangedRTE](#page-6-0).

#### Passed array: **[group]**

• group: [Group - Data Type](https://sqf.bisimulations.com/display/SQF/Group+-+Data+Type) - Group for which the change occurred.

# <span id="page-8-3"></span>**LoadOutChanged (Unit)**

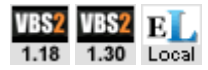

Runs whenever a weapon or magazine is added/removed from a unit or vehicle. This could occur as a result of scripting commands (such as [addWeapon](https://sqf.bisimulations.com/display/SQF/addWeapon) or [removeMagazine](https://sqf.bisimulations.com/display/SQF/removeMagazine)), or it could happen as a result of in-game actions such as reloading magazines, dropping weapons, etc.

#### Passed array: **[object]**

• object: [Object](https://sqf.bisimulations.com/display/SQF/Object) - Object that had its equipment changed

<span id="page-8-4"></span>**Note:** In versions below 1.30, these event handlers will be removed from nearby objects when a player uses the inventory (and thus can not be considered 100% reliable). This does not happen in v1.30+ (and thus can be considered 100% reliable).

# **Moved (Unit)**

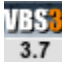

A unit/vehicle/object has moved (either by itself, or it was dragged in the editor).

If a unit is inside a vehicle, and that vehicle moves, then only the event for the vehicle will fire.

#### Passed array: **[unit, oldPos, oldDir, oldUp, oldDirS, newPos, newDir, newUp, newDirS]**

- unit: [Object](https://sqf.bisimulations.com/display/SQF/Object) Entity who moved (was moved).
- oldPos: [PositionASL](https://sqf.bisimulations.com/display/SQF/Position+-+Data+Type#PositionDataType-PositionASL) Old position
- oldDir: [Vector3D](https://sqf.bisimulations.com/display/SQF/Vector3D)  Old [vectorDir](https://sqf.bisimulations.com/display/SQF/vectorDir)
- oldUp: [Vector3D](https://sqf.bisimulations.com/display/SQF/Vector3D)  Old [vectorUp](https://sqf.bisimulations.com/display/SQF/vectorUp)
- oldDirS: [Vector3D](https://sqf.bisimulations.com/display/SQF/Vector3D)  Old direction aside (perpendicular to the y and z-axis, pointing along the x-
- axis to the right)
- newPos: [PositionASL](https://sqf.bisimulations.com/display/SQF/Position+-+Data+Type#PositionDataType-PositionASL) New position
- newDir: [Vector3D](https://sqf.bisimulations.com/display/SQF/Vector3D) New [vectorDir](https://sqf.bisimulations.com/display/SQF/vectorDir)
- newUp: [Vector3D](https://sqf.bisimulations.com/display/SQF/Vector3D) New [vectorUp](https://sqf.bisimulations.com/display/SQF/vectorUp)
- newDirS: [Vector3D](https://sqf.bisimulations.com/display/SQF/Vector3D) New direction aside

# <span id="page-9-0"></span>**NameChanged**

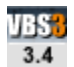

**Added to a Side, not an object.** A unit's name was assigned via [setUnitName](https://sqf.bisimulations.com/display/SQF/setUnitName). Event will fire even if the new name is the same as the old one.

Passed array: **[unit, newName, oldName]**

- unit: [Object](https://sqf.bisimulations.com/display/SQF/Object) Unit whose name was changed.
- newName: [String](https://sqf.bisimulations.com/display/SQF/String) Unit's new name.
- oldName: [String](https://sqf.bisimulations.com/display/SQF/String) Unit's old name.

# <span id="page-9-1"></span>**PathPlanFailed (Unit)**

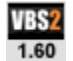

Unit/vehicle was not able to reach a assigned destination (assignment can be via waypoint, move commands, or group order).

#### Passed array: **[unit, destination, retry]**

- unit: [Object](https://sqf.bisimulations.com/display/SQF/Object) Unit/vehicle the event handler is assigned to.
- destination: [Position3D](https://sqf.bisimulations.com/display/SQF/Position+-+Data+Type#PositionDataType-Position3D) Position that cannot be reached.
- retry: [Boolean](https://sqf.bisimulations.com/display/SQF/Boolean) If [true](https://sqf.bisimulations.com/display/SQF/true) then unit will retry reaching the destination (normally it retries twice before giving up, at which point [false](https://sqf.bisimulations.com/display/SQF/false) is returned).

### <span id="page-9-2"></span>**PlayerChanged (Unit)**

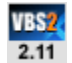

**Added to a Side, not an object.** V3.20+: Can also be used on units. A unit ownership by a player has changed. Also see [PlayerChangedRTE](#page-6-2)

### Passed array: **[unit, mode]**

- unit: [Object](https://sqf.bisimulations.com/display/SQF/Object) Unit / vehicle the event handler is assigned to.
- mode: [String](https://sqf.bisimulations.com/display/SQF/String) Action that caused this change. Can be:
	- "CONNECT": Player occupied unit via MP JIP (Join-in-progress)
	- "DISCONNECT": Player disconnected from MP session
	- "SELECTEDPLAYER": Player switched \*into\* a unit
	- "UNSELECTEDPLAYER": Player switched \*out of\* a unit. When switching unit (for example, using [selectPlayer](https://sqf.bisimulations.com/display/SQF/selectPlayer)), both events always fire - first "UNSELECTEDPLAYER" on the unit that is being left, and then "SELECTEDPLAYER" on the unit that is being occupied.

# <span id="page-9-3"></span>**PlayerChanged (Vehicle)**

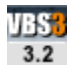

A vehicle ownership by a player has changed. Also see [PlayerChangedRTE](#page-6-2)

Passed array: **[vehicle, unit, mode]**

- vehicle: [Object](https://sqf.bisimulations.com/display/SQF/Object)  Vehicle the event handler is assigned to.
- unit: [Object](https://sqf.bisimulations.com/display/SQF/Object) Unit the player switches in and out of.
- mode: [String](https://sqf.bisimulations.com/display/SQF/String) Action that caused this change. Can be:
	- "CONNECT": Player occupied unit via MP JIP (Join-in-progress)
	- "DISCONNECT": Player disconnected from MP session
	- "SELECTEDPLAYER": Player switched \*into\* a unit
	- "UNSELECTEDPLAYER": Player switched \*out of\* a unit. When switching unit (for example, using [selectPlayer](https://sqf.bisimulations.com/display/SQF/selectPlayer)), both events always fire - first "UNSELECTEDPLAYER" on the unit that is being left, and then "SELECTEDPLAYER" on the unit that is being occupied.

# <span id="page-10-0"></span>**PositionChangedMan**

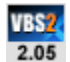

Runs when a person either enters, exits, or changes positions inside a vehicle. Also see [PositionChanged](#page-14-5), for a vehicle-based EH.

#### Passed array: **[person, vehicle, positionFromArray, positionToArray]**

- person: [Object](https://sqf.bisimulations.com/display/SQF/Object) Unit the event handler was attached to
- vehicle: [Object](https://sqf.bisimulations.com/display/SQF/Object)  Vehicle that was entered/exited/moved in
- positionFrom[Array](https://sqf.bisimulations.com/display/SQF/Array)/positionToArray: Array Array indicating what position the person was in, and what position they moved into. Format of both arrays is: [type, turretPath or cargoIndex] **Note:** In versions below V3.2, if a vehicle is entered in the driver position, then the from/to arrays are reversed - it returns [1,0],[0,0], instead of [0,0],[1,0].
	- type: [Number](https://sqf.bisimulations.com/display/SQF/Number)  0 = not in vehicle;  $1 =$  driver; 2 = cargo position, 3 = turret
	- turretPath: [Array](https://sqf.bisimulations.com/display/SQF/Array)  Path to turret
	- cargoIndex: [Number](https://sqf.bisimulations.com/display/SQF/Number) Index indicating which cargo slot

# <span id="page-10-1"></span>**ResetFatigue**

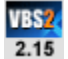

Runs when a unit's fatigue level is reset via [resetFatigue](https://sqf.bisimulations.com/display/SQF/resetFatigue).

#### Passed array: **[unit, fatigue]**

- unit: [Object](https://sqf.bisimulations.com/display/SQF/Object) The unit whose fatique level was reset
- fatigue: [Number](https://sqf.bisimulations.com/display/SQF/Number)  The fatigue level before it was reset

### <span id="page-10-2"></span>**Respawn**

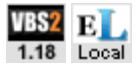

Runs when the object respawns. This EH is only fired where the respawned unit is local, if its not known where the unit is local (or will be local when it is respawned), you have to add it on all machines. **See [MPRespawn](#page-20-3) for a global "Respawn" EH for MP scenarios.**

#### Passed array: **[new unit, old unit]**

- new unit: [Object](https://sqf.bisimulations.com/display/SQF/Object) The player's new unit, after respawning
- old unit: [Object](https://sqf.bisimulations.com/display/SQF/Object)  The player's old unit, before respawning

<span id="page-10-3"></span>**Note:** This EH is persistent, thus unit once respawned will have it again.

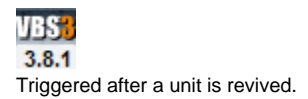

Passed array: **[man]**

• man: [Object](https://sqf.bisimulations.com/display/SQF/Object) - Unit that is revived

# <span id="page-11-0"></span>**Suppressed**

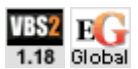

Runs each time a unit is suppressed (by incoming rounds).

#### Passed array: **[unit, who fired, type, distance, position, projectile]**

- unit: [Object](https://sqf.bisimulations.com/display/SQF/Object) The unit that was suppressed
- who fired: [Object](https://sqf.bisimulations.com/display/SQF/Object)  Object that fired the suppressing round
- type: [String](https://sqf.bisimulations.com/display/SQF/String) Classname of the round that caused suppression
- distance: [Number](https://sqf.bisimulations.com/display/SQF/Number) Nearest distance that round came to suppressed uni
- position: [Position3D](https://sqf.bisimulations.com/display/SQF/Position+-+Data+Type#PositionDataType-Position3D)  AGL position where round was closest to suppressed unit
- projectile: [Object](https://sqf.bisimulations.com/display/SQF/Object) Object of the projectile that was shot

**Note:** "Suppression of user" must be enabled in difficulty settings for this event to trigger. This event will trigger for both AI as well as player units.

### <span id="page-11-1"></span>**UPRPlaybackEnd**

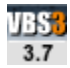

Fires when the [UPRStartPlayback](https://sqf.bisimulations.com/display/SQF/UPRStartPlayback) of a UPR recoding ends.

### Passed array: **[unit, stopped]**

- unit: [Unit](https://sqf.bisimulations.com/display/SQF/Object#Object-Unit) AI unit to which EH was added.
- stopped: [Boolean](https://sqf.bisimulations.com/display/SQF/Boolean)  If [true,](https://sqf.bisimulations.com/display/SQF/true) then playback was stopped by the unit itself (e.g. because of enemy contact), if [false](https://sqf.bisimulations.com/display/SQF/false) then playback was completed or stopped via [UPRStopPlayback.](https://sqf.bisimulations.com/display/SQF/UPRStopPlayback)

### <span id="page-11-2"></span>**UPRRecordEnd**

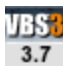

Fires when a [UPRStartRecording](https://sqf.bisimulations.com/display/SQF/UPRStartRecording) ends.

#### Passed array: **[unit, stopped]**

- unit: [Unit](https://sqf.bisimulations.com/display/SQF/Object#Object-Unit) Unit to which EH was added.
- stopped: [Boolean](https://sqf.bisimulations.com/display/SQF/Boolean)  If [true,](https://sqf.bisimulations.com/display/SQF/true) then playback was finished or stopped via [UPRSaveRecording,](https://sqf.bisimulations.com/display/SQF/UPRSaveRecording) if [false](https://sqf.bisimulations.com/display/SQF/false) then recording was aborted for other reasons (e.g. unit died or entered a vehicle).

# <span id="page-11-3"></span>**WaypointComplete**

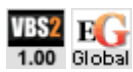

This event must be added to a [Group - Data Type,](https://sqf.bisimulations.com/display/SQF/Group+-+Data+Type) not an individual unit or vehicle. It is triggered when that group completes a waypoint.

Passed array: **[group, index]**

- group: [Group Data Type](https://sqf.bisimulations.com/display/SQF/Group+-+Data+Type) Group that triggered event was added to
- index: [Number](https://sqf.bisimulations.com/display/SQF/Number) Index of waypoint that was completed

# <span id="page-11-4"></span>Vehicles

# <span id="page-11-5"></span>**AnimChanged**

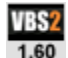

Fires constantly during an animation. See [AnimChanged](#page-6-4) for details.

# <span id="page-12-0"></span>**AnimDone**

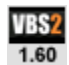

See [AnimDone](#page-7-0) for details.

## <span id="page-12-1"></span>**AfterGetIn/AfterGetOut**

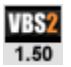

Triggered after a unit gets in or out of a vehicle.

Passed array: **[vehicle, position, unit]**

- vehicle: [Object](https://sqf.bisimulations.com/display/SQF/Object)  Vehicle the event handler is assigned to
- position: [String](https://sqf.bisimulations.com/display/SQF/String) Can be either "driver", "gunner" or "cargo"
- unit: [Object](https://sqf.bisimulations.com/display/SQF/Object) Unit that has left or entered the vehicle

# <span id="page-12-2"></span>**BeforeGetIn/BeforeGetOut**

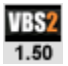

Triggered just before a unit gets in or out of a vehicle. **In V2.0+ this event actually fires after the unit has entered/left the vehicle.** (i.e. it is the same as the [AfterGetIn/AfterGetOut](#page-12-1) EH)

#### Passed array: **[vehicle, position, unit]**

- vehicle: [Object](https://sqf.bisimulations.com/display/SQF/Object)  Vehicle the event handler is assigned to
- position: [String](https://sqf.bisimulations.com/display/SQF/String) Can be either "driver", "gunner" or "cargo"
- unit: [Object](https://sqf.bisimulations.com/display/SQF/Object) Unit that will be leaving or entering the vehicle

# <span id="page-12-3"></span>**CargoChanged**

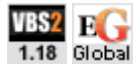

Runs whenever a weapon or magazine is added / removed from the cargo space of a vehicle. This could occur as a result of running scripting commands (such as [addWeaponCargo](https://sqf.bisimulations.com/display/SQF/addWeaponCargo) or [clearMagazineCargo](https://sqf.bisimulations.com/display/SQF/clearMagazineCargo)), or it could happen as a result of in-game actions, such as an AI soldier taking out gear from a vehicle. The event handler has the following considerations:

- 1. The magazines of an infantry unit are in their equipped space (does not trigger the event handler); when the magazines are moved in a vehicle, they are in the vehicle cargo space (triggers the event handler).
- 2. When a weapon is moved from the primary slot of an infantry unit to their backpack, it is considered as moving the weapon from the equipped space into the cargo space of the infantry unit (triggers the event handler).
- 3. For infantry units, magazine space is not considered cargo space, even if the infantry unit has a backpack (moving a magazine to an infantry unit does not trigger the event handler).

Passed array: **[object]**

• object: [Object](https://sqf.bisimulations.com/display/SQF/Object) - Object that had its cargo changed

**Note:** before v1.30, these event handlers are removed from nearby objects when a player uses the inventory; therefore, these event handlers cannot be considered reliable in versions before 1.30.

# <span id="page-12-4"></span>**Engine**

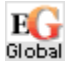

Triggered when the engine of the unit is turned on/off.

### Passed array: **[vehicle, engineState]**

- vehicle: [Object](https://sqf.bisimulations.com/display/SQF/Object)  Vehicle the event handler is assigned to
- engineState: [Boolean](https://sqf.bisimulations.com/display/SQF/Boolean) True when the engine is turned on, false when turned off

# <span id="page-13-0"></span>**Fuel**

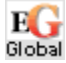

Triggered when the unit's fuel status changes between completely empty / not empty (only useful if the event handler is assigned to a vehicle).

#### Passed array: **[vehicle, fuelState]**

- vehicle: [Object](https://sqf.bisimulations.com/display/SQF/Object)  Vehicle the event handler is assigned to
- fuelState: [Boolean](https://sqf.bisimulations.com/display/SQF/Boolean) - [false](https://sqf.bisimulations.com/display/SQF/false) when no fuel, [true](https://sqf.bisimulations.com/display/SQF/true) when the fuel tank is full

# <span id="page-13-1"></span>**Gear**

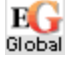

Triggered when the unit lowers/retracts the landing gear (only useful if the event handler is assigned to is a member of the class "Plane").

#### Passed array: **[vehicle, gearState]**

- vehicle: [Object](https://sqf.bisimulations.com/display/SQF/Object)  Vehicle the event handler is assigned to
- gearState: [Boolean](https://sqf.bisimulations.com/display/SQF/Boolean)  True when the gear is lowered, false when retracted

# <span id="page-13-2"></span>**GetIn/GetOut**

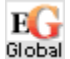

Triggered when a unit enters or leaves the object (only useful when the event handler is assigned to a vehicle). It does not trigger upon a change of positions within the same vehicle. It also is not triggered by the moveInX commands.

### Passed array: **[vehicle, position, unit]**

- vehicle: [Object](https://sqf.bisimulations.com/display/SQF/Object)  Vehicle the event handler is assigned to
- position: [String](https://sqf.bisimulations.com/display/SQF/String) Can be either "driver", "gunner", "commander" or "cargo"
- unit: [Object](https://sqf.bisimulations.com/display/SQF/Object) Unit that entered or left the vehicle

# <span id="page-13-3"></span>**GetInMan/GetOutMan**

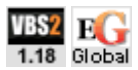

Triggered when a unit enters or leaves a vehicle. It does not trigger upon a change of positions within the same vehicle. This event is attached to a person, not a vehicle like the GetIn event.

### Passed array: **[unit, position, vehicle]**

- unit: [Object](https://sqf.bisimulations.com/display/SQF/Object) Unit that entered or left the vehicle
- position: [String](https://sqf.bisimulations.com/display/SQF/String) Can be either "driver", "gunner", "commander" or "cargo"
- <span id="page-13-4"></span>• vehicle: [Object](https://sqf.bisimulations.com/display/SQF/Object) - Vehicle the event handler is assigned to

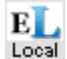

Triggered when an AI pilot would get out usually. Not executed for player.

### Passed array: **[plane, airportID]**

- plane: [Object](https://sqf.bisimulations.com/display/SQF/Object)  Object the event handler is assigned to
- airportID: [Number](https://sqf.bisimulations.com/display/SQF/Number) ID of the airport (-1 for anything else).

# <span id="page-14-0"></span>**LandedTouchDown**

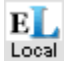

Triggered when a plane (AI or player) touches the ground.

#### Passed array: **[plane, airportID]**

- plane: [Object](https://sqf.bisimulations.com/display/SQF/Object)  Object the event handler is assigned to
- airportID: [Number](https://sqf.bisimulations.com/display/SQF/Number) ID of the airport (-1 for anything else).

# <span id="page-14-1"></span>**LaserFired**

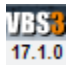

Triggered when a vehicle laser range finder is invoked. The returned values are relative to the vehicle.

If the event-handler [addEventHandler](https://sqf.bisimulations.com/display/SQF/addEventHandler) command returns [true](https://sqf.bisimulations.com/display/SQF/true) (for example, tank addEventHandler ["LaserFired","hint 'fired'; true"]), lasing is interrupted (and the distance displayed appears in red).

If a range finder is returning an illegal range (for example, too far or too close, as indicated by an "ERR" message), the event handler returns the last lased distance, in addition to the new directions.

Depending on the vehicle or weapon configuration, multiple returns are provided.

### Passed array: **[distance, elevation, turn, vehicle, turret, position, direction, distances]**

- distance: [Number](https://sqf.bisimulations.com/display/SQF/Number) Current distance (or previous one, in case of error)
- **e** elevation: [Number](https://sqf.bisimulations.com/display/SQF/Number) Required weapon elevation (in degrees) to hit the specified location
- turn: [Number](https://sqf.bisimulations.com/display/SQF/Number) Required weapon turning angle (in degrees) to hit the specified location
- vehicle: [Object](https://sqf.bisimulations.com/display/SQF/Object)  Object that fired the laser range finder
- turret: [Array](https://sqf.bisimulations.com/display/SQF/Array) Path to turret that fired the laser range finder
- position: [Vector3D](https://sqf.bisimulations.com/display/SQF/Vector3D)  Starting position of the beam
- direction: [Vector3D](https://sqf.bisimulations.com/display/SQF/Vector3D) Laser beam direction
- distances: [Array](https://sqf.bisimulations.com/display/SQF/Array) All ranges (Numbers) collected in event

# <span id="page-14-2"></span>**LoadOutChanged (Vehicle)**

See [LoadOutChanged \(Unit\)](#page-8-3)

# <span id="page-14-3"></span>**Moved (Vehicle)**

See [#Moved (Unit)]

## <span id="page-14-4"></span>**PathPlanFailed (Vehicle)**

See [#PathPlanFailed (Unit)]]

# <span id="page-14-5"></span>**PositionChanged**

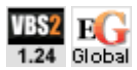

Added to a vehicle. Runs when a person either enters, exits, or changes positions inside a vehicle. Also see [PositionChangedMan](#page-10-0), for a unit-based EH.

### Passed array: **[vehicle, person, positionFromArray, positionToArray]**

- vehicle: [Object](https://sqf.bisimulations.com/display/SQF/Object)  Vehicle that event handler was attached to
- person: [Object](https://sqf.bisimulations.com/display/SQF/Object) Unit that entered/exited/moved in the vehicle
- positionFrom[Array](https://sqf.bisimulations.com/display/SQF/Array)/positionToArray: Array Array indicating what position the person was in, and what position they moved into. Format of both arrays is: [type, turretPath or cargoIndex] **Note:** In versions below V3.2, if a vehicle is entered in the driver position, then the from/to arrays are reversed - it returns [1,0],[0,0], instead of [0,0],[1,0].
	- type: [Number](https://sqf.bisimulations.com/display/SQF/Number)  0 = not in vehicle; 1 = driver; 2 = cargo position, 3 = turret
	- turretPath: [Array](https://sqf.bisimulations.com/display/SQF/Array)  Path to turret
	- cargoIndex: [Number](https://sqf.bisimulations.com/display/SQF/Number) Index indicating which cargo slot  $\bullet$

**Note:** The event will be called whenever you change one manned vehicle type in the OME for another. This includes the removal of the original crew, in which case null objects will be passed to the event along with the vehicle positions.

# <span id="page-15-0"></span>**TurnIn/TurnOut**

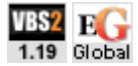

Triggered when a unit turns in (or out of) a vehicle's turret position.

#### Passed array: **[vehicle, unit, turretpath]**

- vehicle: [Object](https://sqf.bisimulations.com/display/SQF/Object)  Vehicle the unit is in
- **unit: [Object](https://sqf.bisimulations.com/display/SQF/Object) Unit that is turning in or out**
- turretpath: [Array](https://sqf.bisimulations.com/display/SQF/Array)  [] for driver

# <span id="page-15-1"></span>Weapons/Shots

# <span id="page-15-2"></span>**AmmoCreate**

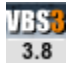

Fires whenever any object of cfgAmmo is created.

Passed array: **[bullet, shooter, target, position, velocity, selection, ammo, direction, exploded]** (the same array elements as [AmmoExplode/AmmoHit](#page-16-0), even though some of them have no meaning for create ammo - e.g. target and exploded).

- bullet: [Object](https://sqf.bisimulations.com/display/SQF/Object) Object (bullet, shell, etc.) that was fired.
- shooter: [Object](https://sqf.bisimulations.com/display/SQF/Object) Unit that fired shot.
- target: [Object](https://sqf.bisimulations.com/display/SQF/Object)  Object that was hit (always [objNull](https://sqf.bisimulations.com/display/SQF/objNull)).
- position: [Position3D](https://sqf.bisimulations.com/display/SQF/Position+-+Data+Type#PositionDataType-Position3D)  Position of bullet when it was deleted.
- velocity: [Vector3D](https://sqf.bisimulations.com/display/SQF/Vector3D)  3D speed of bullet when it was deleted.
- selection: [Array](https://sqf.bisimulations.com/display/SQF/Array) Array of selections that were hit (always empty: []).
- ammo: [Array](https://sqf.bisimulations.com/display/SQF/Array) Ammo info: [hit value, indirect hit value, indirect hit range, explosive damage, ammo class name]
- direction: [Vector3D](https://sqf.bisimulations.com/display/SQF/Vector3D) Vector to surface struck (always [0,0,0]).
- exploded: [Boolean](https://sqf.bisimulations.com/display/SQF/Boolean)  Boolean Always [false](https://sqf.bisimulations.com/display/SQF/false).

### <span id="page-15-3"></span>**AmmoDelete**

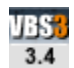

Fires when the shot is deleted via [deleteVehicle.](https://sqf.bisimulations.com/display/SQF/deleteVehicle)

Passed array: **[bullet, shooter, target, position, velocity, selection, ammo, direction, exploded]** (the same array elements as [AmmoExplode/AmmoHit](#page-16-0), even though some of them have no meaning for deleted ammo - e.g. hit information).

- bullet: [Object](https://sqf.bisimulations.com/display/SQF/Object) Object (bullet, shell, etc.) that was fired.
- shooter: [Object](https://sqf.bisimulations.com/display/SQF/Object) Unit that fired shot.
- target: [Object](https://sqf.bisimulations.com/display/SQF/Object)  Object that was hit (always [objNull](https://sqf.bisimulations.com/display/SQF/objNull)).
- position: [Position3D](https://sqf.bisimulations.com/display/SQF/Position+-+Data+Type#PositionDataType-Position3D)  Position of bullet when it was deleted.
- velocity: [Vector3D](https://sqf.bisimulations.com/display/SQF/Vector3D)  3D speed of bullet when it was deleted.
- selection: [Array](https://sqf.bisimulations.com/display/SQF/Array) Array of selections that were hit (always empty: []).
- ammo: [Array](https://sqf.bisimulations.com/display/SQF/Array) Ammo info: [hit value, indirect hit value, indirect hit range, explosive damage, ammo class name]
- direction: [Vector3D](https://sqf.bisimulations.com/display/SQF/Vector3D) Vector to surface struck (always [0,0,0]).
- exploded: [Boolean](https://sqf.bisimulations.com/display/SQF/Boolean)  Whether ammo exploded, or was destroyed (always [true\)](https://sqf.bisimulations.com/display/SQF/true).

# <span id="page-16-0"></span>**AmmoExplode/AmmoHit**

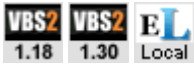

EH is assigned to a bullet (found via the "Fired" EH, for example).

"AmmoHit" runs when the ammunition hits something (even if it ricochets), while "AmmoExplode" only runs when the ammo explodes or terminally impacts something.

Scripted "AmmoHit" events will only fire if the bullet has already traveled for a certain distance (about 40m or 0.03 seconds).

Passed array: **[bullet, shooter, target, position, velocity, selection, ammo, direction, exploded]**

- bullet: [Object](https://sqf.bisimulations.com/display/SQF/Object) Object that was fired
- shooter: [Object](https://sqf.bisimulations.com/display/SQF/Object) Unit that fired shot
- target: [Object](https://sqf.bisimulations.com/display/SQF/Object)  Object that was hit, or objnull if the ground was hit
- position: [Position3D](https://sqf.bisimulations.com/display/SQF/Position+-+Data+Type#PositionDataType-Position3D)  Position the bullet impacted in [PositionASL](https://sqf.bisimulations.com/display/SQF/Position+-+Data+Type#PositionDataType-PositionASL) coordinates
- velocity: [Vector3D](https://sqf.bisimulations.com/display/SQF/Vector3D)  3D speed at which bullet impacted
- selection: [Array](https://sqf.bisimulations.com/display/SQF/Array) Array of [String](https://sqf.bisimulations.com/display/SQF/String) with named selection of the object that were hit.
- ammo: [Array](https://sqf.bisimulations.com/display/SQF/Array) Ammo info: [hit value, indirect hit value, indirect hit range, explosive damage, ammo class name]
- direction: [Vector3D](https://sqf.bisimulations.com/display/SQF/Vector3D) vector that is orthogonal (perpendicular) to the surface struck. For example, if a wall was hit, vector would be pointing out of the wall at a 90 degree angle
- exploded: [Boolean](https://sqf.bisimulations.com/display/SQF/Boolean)  true if the ammo exploded / was destroyed, false if it ricocheted

**Note:** In versions below 1.3, these EHs only works from CfgAmmo (you cannot add it with [addEventHandl](https://sqf.bisimulations.com/display/SQF/addEventHandler) [er](https://sqf.bisimulations.com/display/SQF/addEventHandler)). However, in v1.3 and above the "AmmoHit" EH can be added via the script command.

# <span id="page-16-1"></span>**ChangedWeapon**

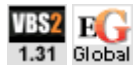

**Added to the config of a weapon (not added via the addEventHandler scripting command)!** Runs whenever this weapon is added or removed from a unit.

#### Passed array: **[owner, weapon, added?]**

- owner: [Object](https://sqf.bisimulations.com/display/SQF/Object)  Object that had the weapon added or removed
- weapon: [String](https://sqf.bisimulations.com/display/SQF/String)  Classname of weapon that was added or removed
- added?: [Boolean](https://sqf.bisimulations.com/display/SQF/Boolean) True if weapon was added to owner, false if it was removed

### <span id="page-16-2"></span>**Explosions**

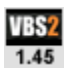

Fires when an explosion happens in the mission (only works with player units).

Passed array: **[positionX, positionY, positionZ, indirectHit, indirectHitRange, energyFactor]**

- positionX/Y/Z: [Number](https://sqf.bisimulations.com/display/SQF/Number)  impact coordinates (above sea level)
- indirectHit: [String](https://sqf.bisimulations.com/display/SQF/String)  ammo configuration value
- indirectHitRange: [String](https://sqf.bisimulations.com/display/SQF/String)  ammo configuration value
- energyFactor: [String](https://sqf.bisimulations.com/display/SQF/String) unknown

### <span id="page-16-3"></span>**Fired**

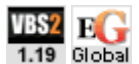

Executes when a weapon is fired. For addons, this Event Handler can be configured to run from either CfgWeapons or CfgVehicles.

### Passed array: **[unit, weapon, muzzle, mode, ammo, magazine, projectile]**

- unit: [Object](https://sqf.bisimulations.com/display/SQF/Object) Object the event handler is assigned to
- weapon: [String](https://sqf.bisimulations.com/display/SQF/String)  Fired weapon
- muzzle: [String](https://sqf.bisimulations.com/display/SQF/String) Muzzle which was used
- mode: [String](https://sqf.bisimulations.com/display/SQF/String) Current mode of the fired weapon
- ammo: [String](https://sqf.bisimulations.com/display/SQF/String) Ammo used
- magazine: [String](https://sqf.bisimulations.com/display/SQF/String)  Magazine which was used
- projectile: [Object](https://sqf.bisimulations.com/display/SQF/Object) Object of the projectile that was shot

# <span id="page-17-0"></span>**FiredNear**

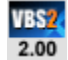

Executes when a weapon is fired nearby.

Does not respond to explosions (e.g. IEDs or artillery) or thrown projectiles.

The effective range depends on the environment. In an open area this EH may fire up to a distance of up 80m, whereas in an urban area it may be less than 40m.

The caliber and ammo type do not affect the trigger range (i.e. a silenced 9mm pistol may have the same range as a 50cal machine gun).

This handler will continue to fire, even after the unit it's attached to is dead.

For addons, this Event Handler can be configured to run from either CfgWeapons or CfgVehicles.

#### Passed array: **[unit, shooter, distance, weapon, muzzle, mode, ammo]**

- unit: [Object](https://sqf.bisimulations.com/display/SQF/Object) Object the event handler is assigned to
- shooter: [Object](https://sqf.bisimulations.com/display/SQF/Object) Unit/vehicle that fired the weapon
- **·** distance: [Number](https://sqf.bisimulations.com/display/SQF/Number) Distance to shooter
- weapon: [String](https://sqf.bisimulations.com/display/SQF/String)  Fired weapon
- muzzle: [String](https://sqf.bisimulations.com/display/SQF/String) Muzzle which was used
- mode: [String](https://sqf.bisimulations.com/display/SQF/String) Current mode of the fired weapon
- ammo: [String](https://sqf.bisimulations.com/display/SQF/String) Ammo used

### <span id="page-17-1"></span>**IncomingFire**

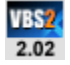

Triggered when a bullet was fired at the associated object.

#### Passed array: **[unit, shooter, ammo, distance, position, projectile]**

- unit: [Object](https://sqf.bisimulations.com/display/SQF/Object) Object the event handler is assigned to.
- shooter: [Object](https://sqf.bisimulations.com/display/SQF/Object) Object that fired the weapon.
- ammo: [String](https://sqf.bisimulations.com/display/SQF/String) Ammo type that was fired on the unit.
- distance: [Number](https://sqf.bisimulations.com/display/SQF/Number) Nearest distance the bullet came to the unit.
- position: [Array](https://sqf.bisimulations.com/display/SQF/Array) Nearest position the bullet came to the unit in [X,Z,Y] format.
- projectile: [Object](https://sqf.bisimulations.com/display/SQF/Object) Object of the projectile that was shot

### <span id="page-17-2"></span>**IncomingLaser**

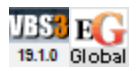

Triggers whenever an entity that has this event handler set is lased by a laser designator, LRF, or laser pointer. It also triggers when the lasing stops. The event handler can trigger multiple times, if it the lasing continues.

The following parameters are available:

- **CONTINUOUS** If set to true, continuous lasing is repeatedly reported (potentially, each frame). If set to false, continuous lasing is reported only twice - at lasing start and lasing end.
- **PERIOD** A single continuous lasing event is reported with a frequency set up by the period (in seconds). Can be used to reduce the frequency of calling a script.
- **TRIGGER\_ANGLE\_DELTA** Continuous lasing, with CONTINUOUS set to false, is reported if the angle of the incoming laser moves by at least the delta value (in degrees), since the event was reported last time.

#### Passed array: **[lasedEntity, laserSource, laserType, laseEventID, endOfLaseEvent, laserDir, laserPos, laserConeAngle]**

- lasedEntity: Object Lased entity (that has the event handler set).
- laserSource: Object Lasing entity.
- laserType: String Laser type. Can be: "rangefinder", "designator", "pointer".
- laseEventID: Number Lase event ID, to track continuous lasing and the end of the lasing event.
- endOfLaseEvent: Boolean Set to true, if the event notifies of the lasing event end (a vehicle
- stops being lased by that specific laser).
- laserDir: Vector Direction of the laser beam, from source to target.
- laserPos: Vector Position of the laser origin, in world coordinates.
- laserConeAngle: Number Angle of the laser cone for the conical laser beam.

### <span id="page-18-0"></span>**IncomingMissile**

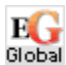

Triggered when a guided missile locked on the target or unguided missile or rocket aimed by AI at the target was fired.

#### Passed array: **[unit, ammo, shooter, projectile]**

- unit: [Object](https://sqf.bisimulations.com/display/SQF/Object) Object the event handler is assigned to.
- ammo: [String](https://sqf.bisimulations.com/display/SQF/String) Ammo type that was fired on the unit.
- shooter: [Object](https://sqf.bisimulations.com/display/SQF/Object) Object that fired the weapon.
- projectile: [Object](https://sqf.bisimulations.com/display/SQF/Object) Object of the missile that was shot

# <span id="page-18-1"></span>**IncomingProjectile**

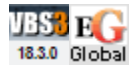

Triggered when a projectile reaches a certain distance from the attached vehicle. The trigger distance can be set using the 3rd parameter of [addEventHandler](https://sqf.bisimulations.com/display/SQF/addEventHandler), and passing the TRIGGER\_DISTANCE paramete r. If not specified, the default trigger distance is 10m.

#### Passed array: **[vehicle, projectile, ammoType, distance, projectilePos, projectileVel, shooter, canDamage, shotOriginPos]**

- vehicle: [Object](https://sqf.bisimulations.com/display/SQF/Object)  Object the event handler is assigned to.
- projectile: [Object](https://sqf.bisimulations.com/display/SQF/Object)  The object of the detected projectile.
- ammoType: [String](https://sqf.bisimulations.com/display/SQF/String) The CfgAmmo class name of the detected projectile.
- distance: [Number](https://sqf.bisimulations.com/display/SQF/Number)  The estimated distance that is reached by the projectile, after the next simulation step (not the current distance of the projectile from the target vehicle).
- projectilePos: [Position Data Type](https://sqf.bisimulations.com/display/SQF/Position+-+Data+Type)  The future position of the projectile, at the moment it passes the border of the detection range. The position is always on the sphere, which is defined by the vehicle position and the detection radius at the intersection of the sphere surface with the trajectory of the projectile (with the exception of the projectile being fired from inside of the detection area).
- projectileVel: [Array](https://sqf.bisimulations.com/display/SQF/Array)  The velocity of the projectile, when it is detected.
- shooter: [Object](https://sqf.bisimulations.com/display/SQF/Object)  The unit or vehicle that fired the shot, or [objNull](https://sqf.bisimulations.com/display/SQF/objNull) if nobody fired it.
- canDamage: [Boolean](https://sqf.bisimulations.com/display/SQF/Boolean)  Set to [true](https://sqf.bisimulations.com/display/SQF/true), if the projectile can cause damage.
- shotOriginPos: [Position Data Type](https://sqf.bisimulations.com/display/SQF/Position+-+Data+Type) World position of the location, where the shot is spawned.

# <span id="page-18-2"></span>**LaserFired**

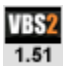

Executes when a vehicle's laser range finder is invoked.

Returned values are relative to the vehicle.

If the EH command returns true (e.g. tank addEventHandler["LaserFired","hint 'fired'; true"]), lasing will be interrupted (and the distance displayed will show up red).

If a range finder is returning an illegal range (too far or too close, as indicated by an "ERR" message), this EH will return the last lased distance, in addition to the new directions.

#### Passed array: **[distance, elevation, turn]**

- **·** distance: [Number](https://sqf.bisimulations.com/display/SQF/Number) Current distance (or previous one, in case of error)
- **e** elevation: [Number](https://sqf.bisimulations.com/display/SQF/Number) Required weapon elevation (in degrees) to hit the specified location

• turn: [Number](https://sqf.bisimulations.com/display/SQF/Number) - Required weapon turning angle (in degrees) to hit the specified location

### <span id="page-19-0"></span>**SelectWeapon**

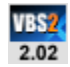

Runs after the user changes weapon or weapon mode (such as Single to FullAuto, or from rifle to grenades).

Passed array: **[object, previous weapon, previous weapon, previous muzzle, current muzzle, previous mode, current mode]**

- object: [Object](https://sqf.bisimulations.com/display/SQF/Object) The object that selected the weapon (vehicle or unit)
- previous weapon: [String](https://sqf.bisimulations.com/display/SQF/String)  The object's previously selected weapon classname
- current weapon: [String](https://sqf.bisimulations.com/display/SQF/String)  The object's currently selected weapon classname
- previous muzzle: [String](https://sqf.bisimulations.com/display/SQF/String) The muzzle of previously-selected weapon
- current muzzle: [String](https://sqf.bisimulations.com/display/SQF/String) The currently-selected muzzle
- previous mode: [String](https://sqf.bisimulations.com/display/SQF/String) Mode of the previously-selected weapon
- current mode: [String](https://sqf.bisimulations.com/display/SQF/String) Mode of the currently-selected weapon

# <span id="page-19-1"></span>**Other**

# <span id="page-19-2"></span>**AttachTo**

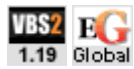

Runs whenever an object is attached to another using the [attachTo](https://sqf.bisimulations.com/display/SQF/attachTo) scripting command. Also runs when an object is detached from another object.

### Passed array: **[child, parent, position]**

- child: [Object](https://sqf.bisimulations.com/display/SQF/Object)  Object that was attached to another.
- parent: [Object](https://sqf.bisimulations.com/display/SQF/Object)  Object that had an object attached to it; or [objNull](https://sqf.bisimulations.com/display/SQF/objNull) if an object was detached.
- position: [Position3D](https://sqf.bisimulations.com/display/SQF/Position+-+Data+Type#PositionDataType-Position3D)  Position where object was attached to, in model coordinates.

### <span id="page-19-3"></span>**Init**

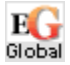

Triggered on mission start or when a vehicle is created on the fly using [createVehicle](https://sqf.bisimulations.com/display/SQF/createVehicle).

#### Passed array: **[unit]**

unit: [Object](https://sqf.bisimulations.com/display/SQF/Object) - Object the event handler is assigned to.

### <span id="page-19-4"></span>**VariableChanged**

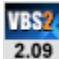

Runs whenever a [setVariable](https://sqf.bisimulations.com/display/SQF/setVariable) command is run for the specified unit/object. It doesn't matter if the variable actually changed, or if it was created or destroyed - whenever any object variable for the specified owner is set, the event will fire. (V3.4+: Event will also fire if variable is changed within AAR.)

#### Passed array: **[owner, variable, newval, oldval]**

- owner: [Object](https://sqf.bisimulations.com/display/SQF/Object)  Object event handler was assigned to, and whose variable was changed.
- variable: [String](https://sqf.bisimulations.com/display/SQF/String)  Name of variable that was set.
- newval: [Anything](https://sqf.bisimulations.com/display/SQF/Anything) New value of variable (can be nul, if variable was [nil](https://sqf.bisimulations.com/display/SQF/nil)).
- oldval: [Anything](https://sqf.bisimulations.com/display/SQF/Anything) Old value of variable (can be nul, if variable was just created).

## <span id="page-19-5"></span>**VariableNameChanged**

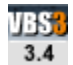

Added to a Side, not an object. An object's variable name was assigned via [setVehicleVarName](https://sqf.bisimulations.com/display/SQF/setVehicleVarName). Event will fire even if the new name is the same as the old one.

### Passed array: **[unit, newName, oldName]**

- object: [Object](https://sqf.bisimulations.com/display/SQF/Object) Object whose variable name was changed.
- newName: [String](https://sqf.bisimulations.com/display/SQF/String) New variable name.
- oldName: [String](https://sqf.bisimulations.com/display/SQF/String) Old variable name.

# <span id="page-20-0"></span>Multiplayer

The following events have to be declared with the [addMPEventHandler](https://sqf.bisimulations.com/display/SQF/addMPEventHandler) command, and the defined action will be executed on all MP clients.

### <span id="page-20-1"></span>**MPHit**

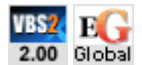

Triggered when the unit is hit/damaged. Same behavior as regular [Hit](#page-3-1) EH, but effect is global.

### Passed array: **[target, shooter, damage]**

- target: [Object](https://sqf.bisimulations.com/display/SQF/Object)  Object that got injured/damaged.
- shooter: [Object](https://sqf.bisimulations.com/display/SQF/Object) Unit that inflicted the damage. If injured by a vehicle impact or a fall the target itself is returned, or, in case of IEDs or artillery, the [objNull.](https://sqf.bisimulations.com/display/SQF/objNull) In case of explosives that were planted by someone (e.g. satchel charges), that unit is returned.
- damage: [Number](https://sqf.bisimulations.com/display/SQF/Number) Level of damage caused by the hit.

# <span id="page-20-2"></span>**MPKilled**

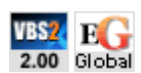

Triggered when the unit is killed. Same behavior as regular [Killed](#page-4-0) EH, but effect is global.

#### Passed array: **[unit, killer]**

- target: [Object](https://sqf.bisimulations.com/display/SQF/Object)  Object that got killed.
- shooter: [Object](https://sqf.bisimulations.com/display/SQF/Object) Unit that caused the death. If injured by a vehicle impact or a fall the target itself is returned. In case of IEDs or artillery either the target itself is returned, or the [objNull,](https://sqf.bisimulations.com/display/SQF/objNull) if further away from the explosion. In case of explosives that were planted by someone (e.g. satchel charges), that unit is returned.

### <span id="page-20-3"></span>**MPRespawn**

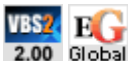

Triggered when the object respawns. Same behavior as regular [Respawn](#page-10-2) EH, but effect is global.

#### Passed array: **[new unit, old unit]**

- new unit: [Object](https://sqf.bisimulations.com/display/SQF/Object) The player's new unit, after respawning
- old unit: [Object](https://sqf.bisimulations.com/display/SQF/Object)  The player's old unit, before respawning

# <span id="page-20-4"></span>Event Handler Pages

- [Activators Event Handlers](https://sqf.bisimulations.com/display/SQF/Activators+-+Event+Handlers)
- [Editor Event Handlers](https://sqf.bisimulations.com/display/SQF/Editor+-+Event+Handlers)
- [Hendo\\_DataLogging](https://sqf.bisimulations.com/display/SQF/Hendo_DataLogging)
- [Intel Mission Event Handlers](https://sqf.bisimulations.com/display/SQF/Intel+-+Mission+-+Event+Handlers)
- [VBS Mission Event Scripts](https://sqf.bisimulations.com/display/SQF/VBS++Mission+Event+Scripts)
- [VBS Config Event Handlers](https://sqf.bisimulations.com/display/SQF/VBS+Config+Event+Handlers)
- [VBS Custom Event Handlers](https://sqf.bisimulations.com/display/SQF/VBS+Custom+Event+Handlers)
- [VBS Event Handlers](#page-0-8)
- [VBS Global Event Handlers](https://sqf.bisimulations.com/display/SQF/VBS+Global+Event+Handlers)
- [VBS System Event Handlers](https://sqf.bisimulations.com/display/SQF/VBS+System+Event+Handlers)
- [VBS User Interface Event Handlers](https://sqf.bisimulations.com/display/SQF/VBS+User+Interface+Event+Handlers)